<<Office2007 >>

<<Office2007 >>

- 13 ISBN 9787040295061
- 10 ISBN 7040295067

出版时间:2010-7

 $(2010-07)$ 

, tushu007.com

页数:230

PDF

更多资源请访问:http://www.tushu007.com

, tushu007.com

## <<Office2007 >>

## $2$ l

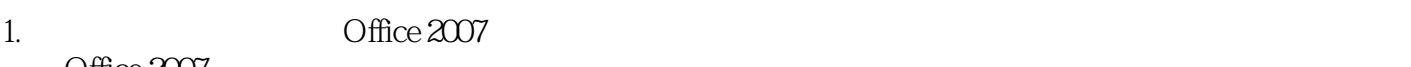

- Office 2007<br>2  $2.$
- 3.技能性以"项目驱动"形式开展教学活动,构建以提出"项目"、分析"项目"、完成"项目"为
	- 全书分为5章。 1 Word2007
		-
	- word word was expected by the Word  $\alpha$
	- 2 Excel 2007 Second Excel and Excel and Excel  $3 \overline{\phantom{0}}$ 
		- 3 PowerPoint 2007
		- 第4章为信息交流与管理,主要通过Outlook2007管理个人信息、日常办公事务,并进行个性化运用。

<<Office2007 >>  $\Omega$ ffice 2007 Office 2007  $\frac{5}{1}$  Word $2007$ 1 Word2007 2 Excel 2007 Excel Excel可以对复杂的数据内容进行排序、筛选、统计计算,从而使数据以简单明了的形式进行表达,还 第3章为。 PowerPoint 2007 PowerPoint 第4章为信息交流与管理,主要介绍了如何发布制作好的数据、信息,如使用Outlook 2007管理个

, tushu007.com

第5章为Access 2007综合应用,通过日常事务管理系统、资产管理系统两个项目来介绍Access数据

, tushu007.com

<<Office2007 >>

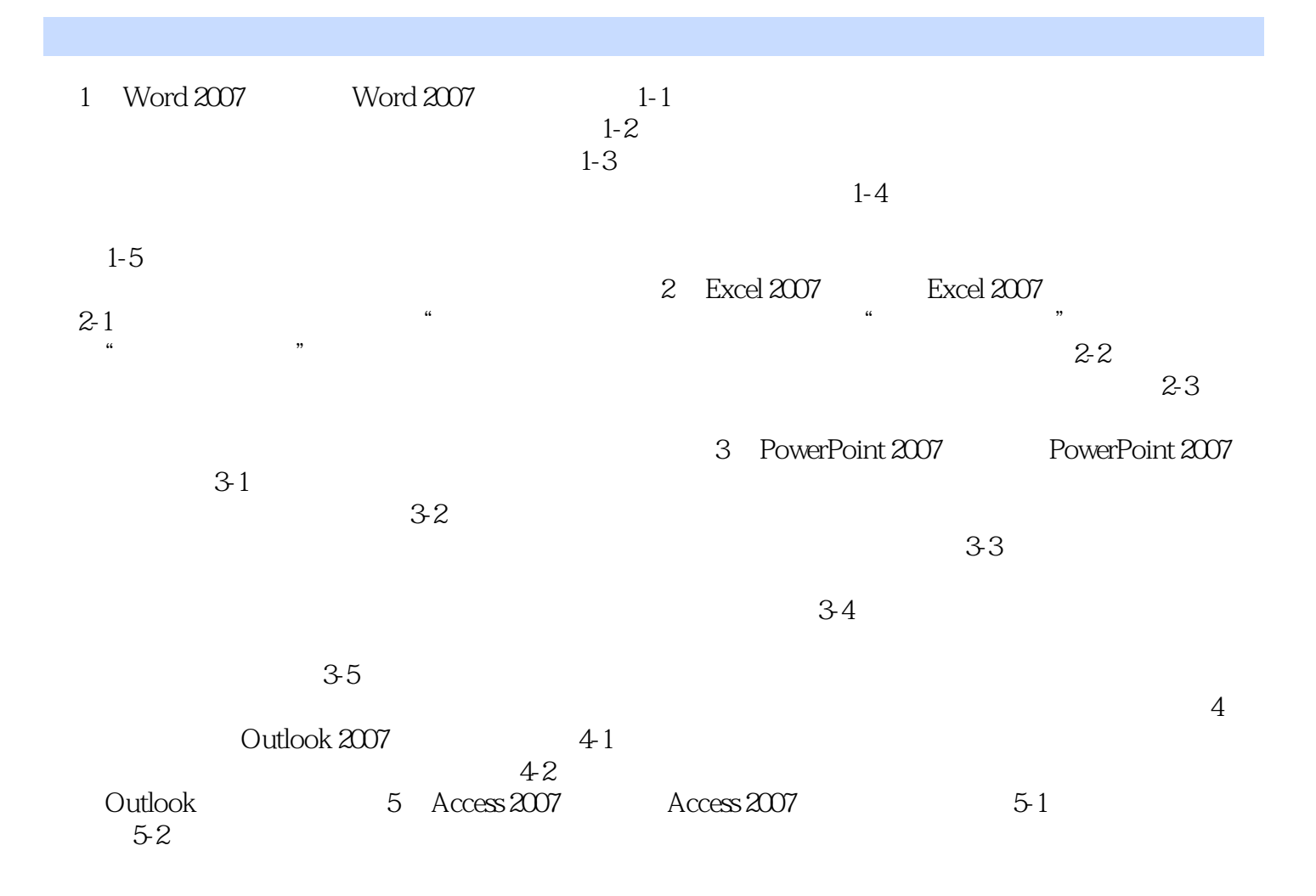

, tushu007.com

## <<Office2007 >>

word 2007  $\frac{a}{\sqrt{a}}$  and  $\frac{a}{\sqrt{a}}$  and  $\frac{a}{\sqrt{a}}$  $\kappa$  and  $\kappa$ Word 2007 Word 2007 Word 2007 "Smart " Word  $\alpha$  and  $\alpha$  and  $\alpha$  and  $\alpha$  and  $\alpha$ Word 2007

Word 2007

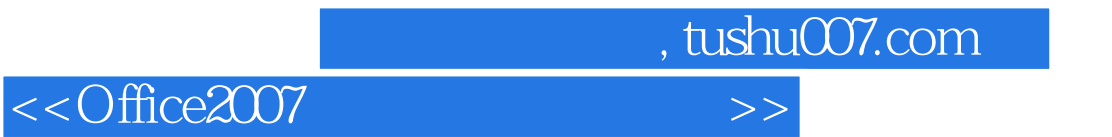

Office 2007

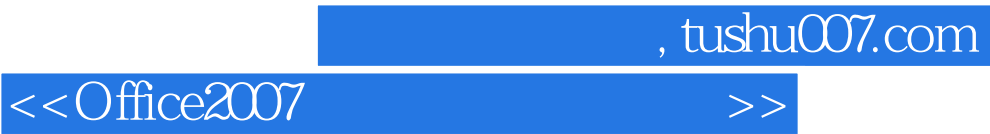

本站所提供下载的PDF图书仅提供预览和简介,请支持正版图书。

更多资源请访问:http://www.tushu007.com